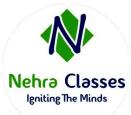

# Nehra Classes

## Igniting The Minds

WhatsApp: +91-9410219232 Website: <u>www.nehraclasses.in</u>

Email: nehraclasses@gmail.com

✓ Access To Recorded Sessions

- ✓ Access To Study Material
- ✓ Telegram Discussion Group
- ✓ Content In Hindi/English
- ✓ Technical Support Available

# **DevOps Training Syllabus**

## Introduction to DevOps

- DevOps Principles in detail
- DevOps Engineer Skills in the market
- Knowing DevOps Delivery Pipeline
- Market trend of DevOps
- DevOps Technical Challenges
- Tools we use in DevOps

# **DevOps** Cloud

- Essentials of Cloud computing?
- Cloud and virtualization architecture
- Cloud deployment architecture
- Cloud providers An overview
- Why we need DevOps on Cloud?
- Introducing to Amazon web services

#### GIT

- Knowing about Version control
- Git A CLI
- Essentials of GIT in industry
- How to setup GIT
  - $\circ \quad \text{Installing Git} \quad$
  - First-Time Git Setup
  - Getting a Git Repository
- Working with various commands in GIT

- Recording Changes to the Repository
  - o How to check the Status of Your Files
  - How to track New Files
  - Staging our modified files
  - Ignoring Files from GIT
  - Viewing Your Unstaged and Staged Changes
  - How to commit Your Changes
  - Skipping the Staging Area and commit
  - Removing Files from GIT
- Viewing the Commit History
  - Limiting Log Output
  - Using a GUI to Visualize History
- Undoing Things
  - o Changing Your Last Commit
  - Unstaging a Staged File
  - Unmodifying a Modified File
- Working with Remotes
  - Showing Your Remotes
  - Adding Remote Repositories
  - Fetching and Pulling from Your Remotes
  - o Pushing to Your Remotes
  - Inspecting a Remote
  - Removing and Renaming Remotes
- Branching and Merging in Git
  - o What a Branch Is
  - Basic in Branching and Merging
  - o Branch Management in GIT
  - Branching Workflows and its usage
  - Remote Branches create and delete
  - Rebasing
- Git workflows
- Git cheat sheet

## Jenkins

- Essentials of Continuous Integration
- An example scenario where CI is used
- Know about Jenkins and its architecture in detail
- Jenkins tool Management in detail
- Know about User management in Jenkins
- Authentication
  - o Jenkins own database user creation
  - Options to enable integration with LDAP
- Authorization
  - Matrix based authorization
  - Project based authorization
- Overview of Maven
  - Maven project structure
  - Maven plugins
  - Project Object Model (POM) fundamental unit of work in Maven project
  - Maven build lifecycle
  - o Adding external dependencies to maven pom.xml
  - o Maven build and test project
- Creating jobs and automatic build settings
  - What is Jenkins Pipeline?
  - Why Pipeline?
  - Integration with GIT
  - How to enable project based authorization for a job
  - o Source code management while creating jobs
  - o Triggering automated build
  - Maven job setup
  - Know about post build options for jobs like notifications, trigger another build, publishing reports, etc.
- Adding a slave node to Jenkins
- Building Delivery Pipeline
- Notification settings in Jenkins
- Plugin management in Jenkins

## Docker

- Introduction
  - o Real-world Shipping Transportation Challenges
  - Introducing Docker and its technology
  - Understanding of Docker images and containers
- Working with container
  - How to Share and copy a container
  - Container Life Cycle
  - How to use Base Image and customize
  - Creation of Docker File
  - How to Publish Image on Docker Hub
- Introduction to Docker Networking
  - Network Types in docker technology
  - Docker Container Networking
  - Docker Compose An introduction
- Docker Swarm An introduction
  - Use Docker Compose to create php, wordpress, mysql
  - o How to Start Containers on a Cluster with Docker Swarm
  - o Creating and Scaling an application in Docker swarm

## **Kubernetes**

- Introduction to Kubernetes
- Kubernetes Cluster Architecture An overview
- Understanding concepts of Pods, Replica sets, deployments and namespaces
- Understanding the concepts of services and networking
- Persistent volumes and persistent volume claims —an overview
- Design of Pods
- Understanding labels, selectors, jobs, and schedulers

## Ansible

- Introducing Ansible A configuration management tool
  - o Basics / What Will Be Installed
  - o Understanding Ansible architecture

- o Control Machine Requirements
- Managed Node Requirements
- Inventory
  - Hosts and Groups
  - o Host Variables
  - o Group Variables
- Learn various ansible Modules
- How to use adhoc commands
  - o Parallelism and Shell Commands
  - o File Transfer
  - Managing Packages
  - Users and Groups
  - o Deploying From Source Control
  - Managing Services
- Introduction to YAML script
- Playbook
  - About Playbooks
  - Playbook Language Example YAML
  - How to Write Playbooks
  - o Tasks in Playbooks
  - o Understanding about various tasks in playbook
  - Introduction to Handlers and variables
  - Learn about using handlers, variables in the playbook
  - Become (Privilege Escalation)
- Roles
  - Role Directory Structure
  - o Using Roles
  - o Role Duplication and Execution
  - o Role Default Variables
  - o Role Dependencies
  - o Role Search Path
  - o Ansible Galaxy
- Including and Importing

- o Includes vs. Imports
- o Importing Playbooks
- o Including and Importing Task Files
- Including and Importing Roles

As with all certification exams, configurations must persist after reboot without intervention.